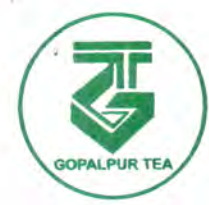

# **THE GOPALPUR**

Regd. Office: Flat No. 12, 3rd Floor, 30, Chowringhee Road, Kolkata - 700 016 C: 2229 1684, F: 2226 9950 TEA COMPANY LIMITED E-mail : gopalpurtea@gmail.com, info@gopalpurtea.in W: www.gopalpurtea.in CIN #: LO1132WB1913PLC002383

t !1t"

 $51.140 -$ 

**ANY- SACC** 

Received

**Gopalpur Tea Estate** P. O. Gopalbagan - 735213 P.S. Birpara Dist.: Alipurduar West Bengal

 $\overline{ }$ 

 $i$  is  $i$  ,  $i$  $100 -$ 

 $m^*$  , i.e.,  $n^*$ 

 $r_{\rm{field}}$  \  $25816$ 

Date: 29/08/2016

To The Secretary The Calcutta Stock Exchange Limited <sup>1</sup>, Lyons Range Kolkata-700001

Dear Sir /Wadam

Re.: Script Code 10017153

# Sub: Notice of 103<sup>rd</sup> Annual General Meeting of the Company lntimation of the Book closure date Fixation of the cut-off date for remote e-voting purpose

Pursuant to the Regulation 30(2)&(4) read with Clause-12 of Para-A of Part-A of Schedule-III of Securities and Exchange Board of India (Listing Obligation and Disclosure Requirements) Regulations, 2015 ("Listing Regulations"), we are herewith providing the notice convening 103rd Annual General Meeting of the Shareholders of the Company, scheduled to be held at the Registered Office of the Company at  $30$ , Chowringhee Road,  $3^{rd}$ Floor, Flat-12, Kolkata-700016 on Friday, the 30<sup>th</sup> day of September 2016 at 10.30 A.M. The copy of the said notice containing business to be transacted thereat is enclosed herewith for your information and record.

t 1 t t

The Register of Members and Share Transfer Books of the Company will remain closed from Friday, 23<sup>rd</sup> September 2016 to Friday, 30<sup>th</sup> September 2016 (both days inclusive) on the account of and for the purpose of Annual General Meeting.

Further, pursuant to the provisions of Section 108 of the Companies Act, 2013 read with Rule 20 of the Companies (Management and Administration) Amendment Rules, 2015, ("the Rules"), (as amended from

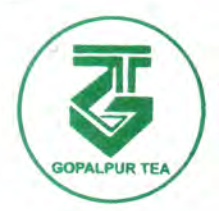

I

# THE GOPALPUR **TEA COMPANY LIMITED**

Regd. Office: Flat No. 12, 3rd Floor, 30, Chowringhee Road, Kolkata - 700 016 C:2229 1584, F : 2226 9950 E-mail: gopalpurtea@gmail.com, info@gopalpurtea.in W : www.gopalpurtea.in CIN #: LO1132WB1913PLC002383 | West Bengal

Gopalpur Tea Estate P, 0. Gopalbagan - 735213 P,S. Birpara Dist. : Alipurduar

time to time), Regulation 44 of SEBI (LODR) Regulations, 2015 and Clause 8 of Secretarial Standards-2 (SS-2) of The Institute of Company Secretaries of India, the Company has availed the e-votin services as provided by Central Depository Services (India) Limited (CDSL). The remote e-voting will commence from 27th September, 2016 at 9.00 A.M. and ends on 29th September 2016 at 5.00 P.M. The instructions for e-voting are mentioned in the enclosed notice herewith. The e-voting module beyond the said date and time will be disabled by CDSL for voting thereafte

The voting rights of the members will be in proportion to their shares of the paid up equity share capital of the Company and the shareholders shall have one vote per equity share held by them as on the cut-off date which is fixed on 23rd September 2016.

Thanking You,

Yours faithfully

For THE GOPALPUR TEA COMPANY LIMITED

Periti Thawas

PRIT] JHAWAR (Membership No.: A43540) Company Secretary & Compliance Officer

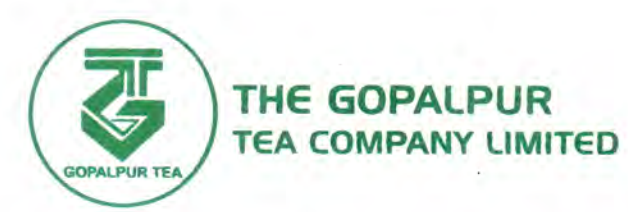

Regd. Office : Flat No. 12, 3rd Floor, | 30, Chowringhee Hoad, Kolkata - 700 016 C :2229 1684, F : 2226 9950 E-mail : gopalpurtea@gmail,com, info g gopalpurtea,in W: www.gopalpurtea.in CIN #: LO1132WB1913PLC002383

Gopalpur Tea Estate P, 0. Gopalbagan - 735213 P,S. Birpara Dist. : Alipurduar West Bengal

## NOTICE

NOTICE is hereby given that the One Hundred and Third Annual General Meeting of the Shareholders of THE GOPALPUR TEA CO. LTD. will be held at the Registered Office of the Company at 30, Chowringhee Road, 3rd Floor, Flat-12, Kolkata-700016 on Friday, the 30<sup>th</sup> day of September 2016 at 10.30 A.M. to transact the following business:

## ORDINARY BUSINESS;

- 1. To receive, consider and adopt the Audited Balance Sheet as at 31<sup>st</sup> March 2016 and the Statement of Profit & Loss Account for the year ended 31st March 2016 and the Reports of the Directors and Auditors thereon.
- 2. To appoint a Director in place of Mrs, Namrataa somani (DIN:02544665) who retires by rotation and being eligible, offers herself for re-appointment.
- 3. To appoint auditors to hold office from the conclusion of this Annual General Meeting until the conclusion of the next Annual General Meeting and to fix their remuneration,

### SPECIAL BUSINESS:

<sup>4</sup>. To consider and if thought fit to pass, with or without modifications, the following resolution as SPECIAL RESOLUTION:

\*RESOLVED THAT pursuant to the provisions of Sectlon 14 and all other applicable provisions, if any, of the Companies Act, 2013 read with the Companies (Incorporation) Rules, 2014 (including any statutory modification (s) or reenactment thereof, for the time being in force), the draft regulations contained in the Articles of Association, copy of which is placed before the meeting be and are hereby approved and adopted in substitution, and to the entire exclusion, of the regulations contained in the existing Articles of Association of the Company with immediate effect."

\*RESOLVED EURTHER THAT the Board of Directors of the company be and. are hereby authorized to do all such acts, deeds, matters, things and actions as may be deemed necessary, proper or expedient to give effect to the aforesaid resolution."

BY ORDER  $\rho$ F THE BOARD

 $\epsilon$ 

RATAN KUMAR. SOMANI Managing Director DIN: 00397001

#### NOTES:

Registered Office: 30, Chowringhee Road 3<sup>rd</sup> Floor, Flat-12 Kolkata-700016 Date: 15<sup>th</sup> July 2016

- **I.** Explanatory Statement pursuant to Section 102(1) of the Companies Act, 2013 is annexed hereto.
- II. A member entitled to attend and vote at the Annual General-Meeting is entitled to appoint a proxy to attend and vote instead of himself/herself and a proxy need not be a member of the company. The instrument appointing proxy must be deposited at the Registered Office of the Company at least forty eight hours earlier of the time fixed for the Annual General Meeting.

A person can act as a proxy on behalf of members not exceeding fifty and holding in the aggregate not more than ten percent of the total share capital of the company carrying voting rights, However, a member holding more than ten percent of the total share capital of the company carrying voting rights may appoint <sup>a</sup>

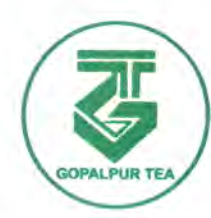

 $\mathbb{R}^n$ 

# **THE GOPALPUR** TEA COMPANY LIMITED

Regd. Office : Flat No. 12, 3rd Floor. 30, Chowringhee Road, Kolkata - 700 016 C :2229 1684, F : 2226 9950 E-mail : gopalpurteaggmail,com, info@ gopalpurteain W : www.gopalpurtea.in CIN #: LO1132WB1913PLC002383

Gopalpur Tea Estate P, 0. Gopalbagan - 735213 P,S. Birpara Dist. : Alipurduar West Bengal

single person as a proxy and such person shall not act as a proxy for any other person or shareholder.

III. The Register of Members and the Share Transfer Books of the Company shall remain The Register of Members and the share framsform sound the September 2016 (both days inclusive).

## IV. VOTING THROUGH ELECTRONIC MEANS

- 1. In compliance with provisions of Section 108 of the companies has with Rule 20 of the Companies (Management and Administration) Amendment Rules, 2015, ("the Rules"), (as amended from time to time), Regulation 44 of SEBI (LODR) Regulations, 2015 and Clause 8 of Secretarial Standards-2 (SS-2) of The Institute of Company Secretaries of India, the Company is pleased to offer e-voting facility as an alternative mode of voting which will enable the Members to cast their votes electronically on the resolutions mentioned<br>in the notice of the Annual General Meeting of the Company as an alternative<br>to vote physically at the AGM, and the business may be transacted thr in the notice of the Annual General Meeting of the Company as an alternative to vote physically at the AGM, and the business may be cransacted Voting Services provided by Central Depository Services Bimited (CD)
- 2. Similarly, members opting to vote physically can do the same by remaining present at the meeting and should exercise the option for e-voting. However, in case members cast their vote exercising both the options, i.e. physically and e-voting, then votes casted through e-voting shalf be one consideration and treated valid whereas votes casted physically meeting shall be treated as invalid.

- 3. The instructions for shareholders voting electronically die a.m. and ends<br>i. The voting period begins on 27<sup>th</sup> September 2016 at 9.00 a.m. and ends<br>and end of the 200 a.m. During this period shareholders' on 29<sup>th</sup> September 2016 at 5.00 p.m. During this period shareholders' of the Company, holding shares either in physical form or In dematerialized form, as on the "cut-off date" of  $23^{rd}$  September 2016, may cast their vote electronically. The e-voting module shall be disabled by CDSL for voting thereafter.
	- ii. The shareholders should log on to the e-voting website www.evotingindia.com during the voting period.
	- iii. Click on "Shareholders" tab.
	- iv. Now, select the "The Gopalpur Tea Company Limited." from the drop down menu and click on "SUBMIT".<br>Now Enter your User ID.
		-
	- v. Now Enter your User ID.<br>a. For CDSL: 16 digits beneficiary ID,
		- b. For NSDL: 8 Character DP ID followed by 8 Digits Client ID,
		- c. Members holding shares in Physical Form should enter Folio Number registered with the Company, excluding the special characters.
	- vi. Next enter the Image Verification as displayed and Click on Login.<br>vii. If you are holding shares in demat form and had logged on
	- If you are holding shares in demat form and had logged on to www.evotingindia.com and voted on an earlier voting of any company, then your existing password is to be used.
	- viii. If you are a first time user follow the steps given below :

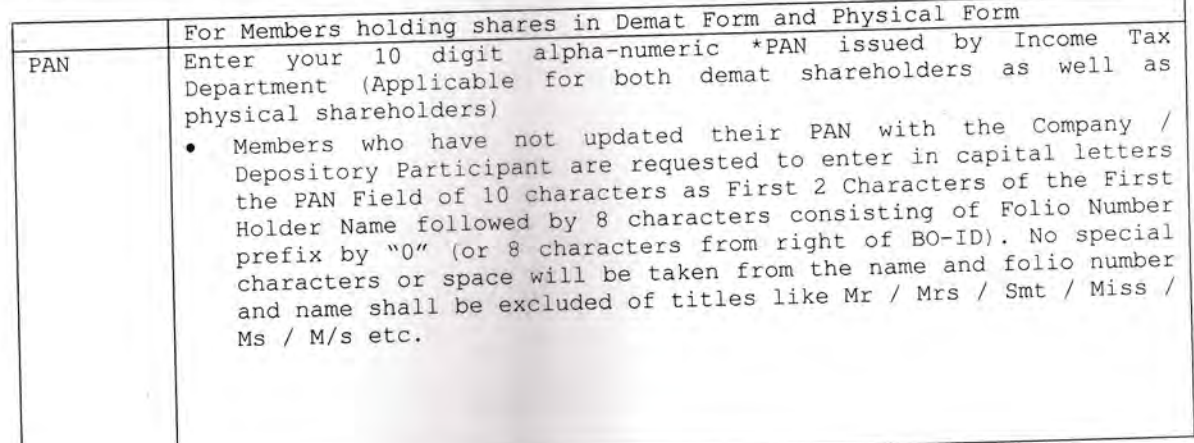

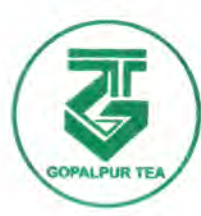

 $\lambda$  $\prec$ 

# **THE GOPALPUR TEA COMPANY LIMITED**

Regd. Office : Flat No. 12, 3rd Floor, 30, Chowringhee Hoad, Kolkata - 700 016 C :2229 1684, F : 2226 9950 E-mail : gopalpurtea@gmail,com, info g gopalpurtea.in W : www.gopalpurtea.in CIN #: LO1132WB1913PLC002383

Gopalpur Tea Estate P, 0. Gopalbagan - 735213 P,S. Birpara Dist. : Alipurduar West Bengal

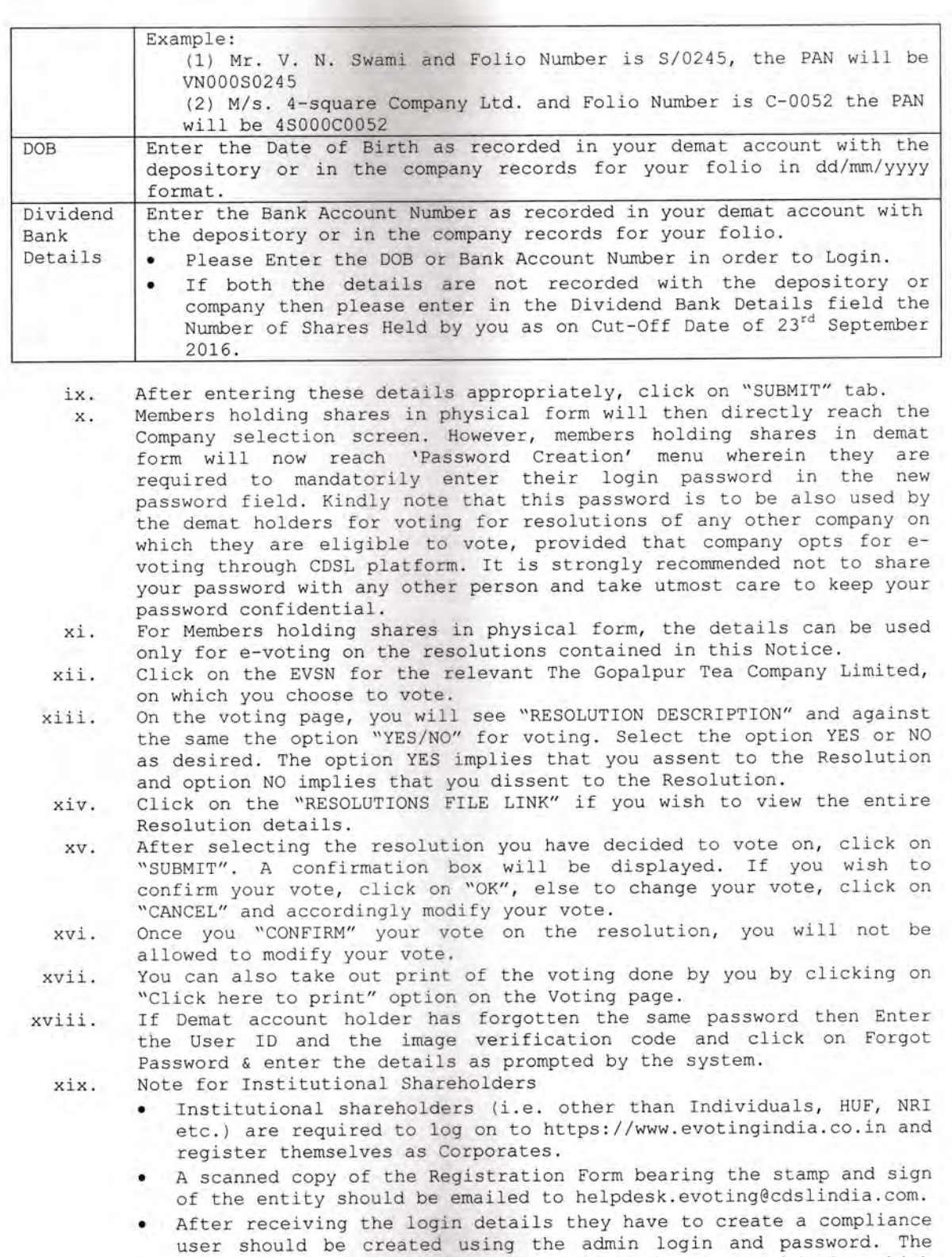

- compliance user would be able to link the account (s) for which they wish to vote on. The list of accounts should be mailed to
- helpdesk.evoting@cdslindia.com and on approval of the accounts they would be able to cast their vote.
- . A scanned copy of the Board Resolution and Power of Attorney (POA) which they have issued in favour of the Custodian, if any, should be uploaded in PDF format in the system for the scrutinizer to verify the same.

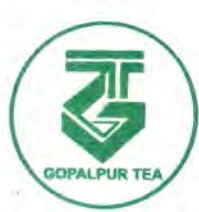

THE GOPALPUR

TEA COMPANY LIMITED E-mail : gopalpurtea@gmail.com, info@gopalpurtea.in Regd. Office : Flat No. 12, 3rd Floor, 30, Chowringhee Hoad, Kolkata - 700 016 C: 2229 1684, F: 2226 9950 W : www.gopalpurtea.in CIN #: LO1132WB1913PLC002383

Gopalpur Tea Estate P, 0. Gopalbagan - 735213 P.S. Birpara Dist. : Alipurduar West Bengal

- xx. In case you have any queries or issues regarding e-voting, you may refer the Frequently Asked Questions ("FAQs") and e-voting manual available at www.evotingindia.co.in under help section or write an email to helpdesk. evoting@cdslindia.com.
- 4. The voting rights of shareholders shall be in proportion to their shares of the paid up equity share capital of the Company as on the cut-off date of 23'd September 2016.
- 5. The notice of Annual General Meeting will be sent to the members, whose names appear in the register of members / depositories as at closing hours of business, on Eriday, 26th August 2016,
- 6. The shareholders shall have one vote per equity share held by them as on the cut-off date of 23rd September 2016. The facility of e-voting would be provided once for every folio / client id, irrespective of the number of joint holders.
- 1. Any person, who acquires shares of the Company and become member of the Company after dispatch of the Notice of annual General Meeting and holding shares as of the cut-off date, i.e., 23rd September 2016, may obtain the login ID and password by sending a request at helpdesk.evoting@cdslindia.com. However, if you are already registered with CDSL for remote e-voting then you can use your existing user 1D and password for casting your vote. If you forgot your password, you can reset your password by using "Forgot User Details / Password" option available on helpdesk.evoting@cdslindia.com.
- 8. A person, whose name is recorded in the register of members or in the register of beneficial owners maintained by the depositories as on the cut-off date only shall be entitled to avail the facility of remote e-voting, as well as voting at the Annual General Meeting through polling paper.
- 9. Mr. Abhijeet Jain (Membership No. FCS 4975), Practicing Company Secretary (C.P. No. 3426), has been appointed as the Scrutinizer to scrutinize the remote evoting process and voting at the Annual General Meeting through polling paper in a fair and transparent manner.
- 10.At the Annual- Generaf Meeting, at the end of the discussion of the resolutions on which voting is to be held, the Chairman shall with the assistance of the Scrutinizer order voting for all those members who are present but have not cast their vote electronically using the remote e-voting facility.
- 11, The Scrutinizer shall immediately after the conclusion of voting at the Annual General Meeting, first count the votes at the Annual General Meeting, thereafter unblock the votes cast through remote e-voting in the presence of at least two witnesses not in the employment of the Company and make not later than 4B hours of conclusion of the meeting, a consolidated Scrutinizer's Report of the total votes cast in favour or against, if any, to the Chairman or <sup>a</sup> person authorized by him in writing who shall- countersign the same.
- 12. The Chairman or a person authorized by him in writing shall declare the result of voting forthwith.
- 13. The results declared along with the Scrutinizer's Report shall be placed on the website of CDSL helpdesk.evoting@cdslindia.com immediately after the result declared by the Chairman or any other person authorized by the Chairman and the same shall be communicated to The Calcutta Stock Exchange Limited, where the shares of the Company are listed.

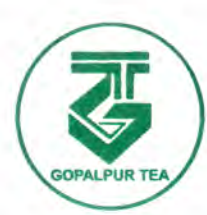

Regd. Office : Flat No. 12, 3rd Floor, 30, Chowringhee Road, Kolkata - 700 016 C:2229 1684, F : 2226 9950 E-mail : gopalpurtea@gmail.com, info@ gopalpurteajn W : www.gopalpurtea.in CIN #: LO1132WB1913PLC002383 Gopalpur Tea Estate P, 0. Gopalbagan - 735213 P.S, Birpara Dist. : Alipurduar West Bengal

## EXPLANATORY STATEMENT PURSUANT TO SECTION 102 OF THE COMPANIES ACT, 2013

## RESOLUTION NO. <sup>4</sup>

THE GOPALPUR

TEA COMPANY LIMITED

The present existing Articles of Association of the Company are in accordance with the provisions of Companies Act, 1956 and several regulations in the existing Articles of Association contain references to specific sections of the Companies Act, 1956 and some regulations in the existing Articles of Association are no longer in conformity with the new Companies Act, 2013. With the enactment of the Companies Act, 2013, most of the regulations contained in the Articles of Association of your Company have either become redundant or are not in tune with the provisions of the said Act.

In view of the aforesaid, it is considered expedient and is proposed to replace the existing set of Articles of Association with a new set of Articles of Association containinq regulations in accordance with the provisions of the new Act and the rules made there under,

A copy of existing and proposed draft Articles of Association are available for your inspection at the Reqistered Office of the Company, at any time during the working hours on any working day till the date of Annual General Meeting. The same are also placed on the website of the Company.

Pursuant to the provisions of Section 14 of the Companies Act, 2013 read with the Companies (Incorporation) Rules, 2014, any alteration to the Articles of Association of the Company reguires prior approval of shareholders by way of Special Resolution.

Hence, the Board recommends the Resolution for your approval. None of the Directors, Key Managerial Personnel and their relatives are interested or concerned in the said Resolution except to the extent of their shareholding in the Company.

Registered Office:

<sup>3</sup>0, Chowringhee Road 3<sup>rd</sup> Floor, Flat-12 Kolkata-100016 Date: 15<sup>th</sup> July 2016

BY ORDER ØF THE BOARD

RATAN KUMAR SOMANI Managing Director DIN: 00397001